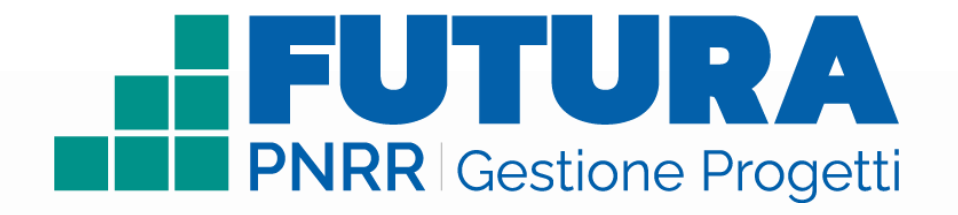

Smart guide

### **Aggiornamento dati**

**Guida a supporto delle scuole e delle fondazioni ITS Academy per gli adempimenti ai sensi dell'art. 2 del decreto-legge 2 marzo 2024, n. 19 "***Ulteriori disposizioni urgenti per l'attuazione del Piano nazionale di ripresa e resilienza (PNRR)***"**

Versione 1.0

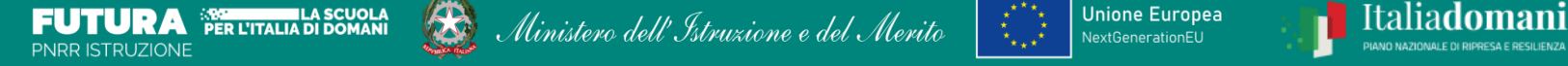

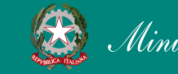

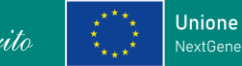

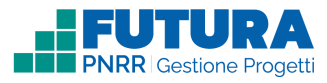

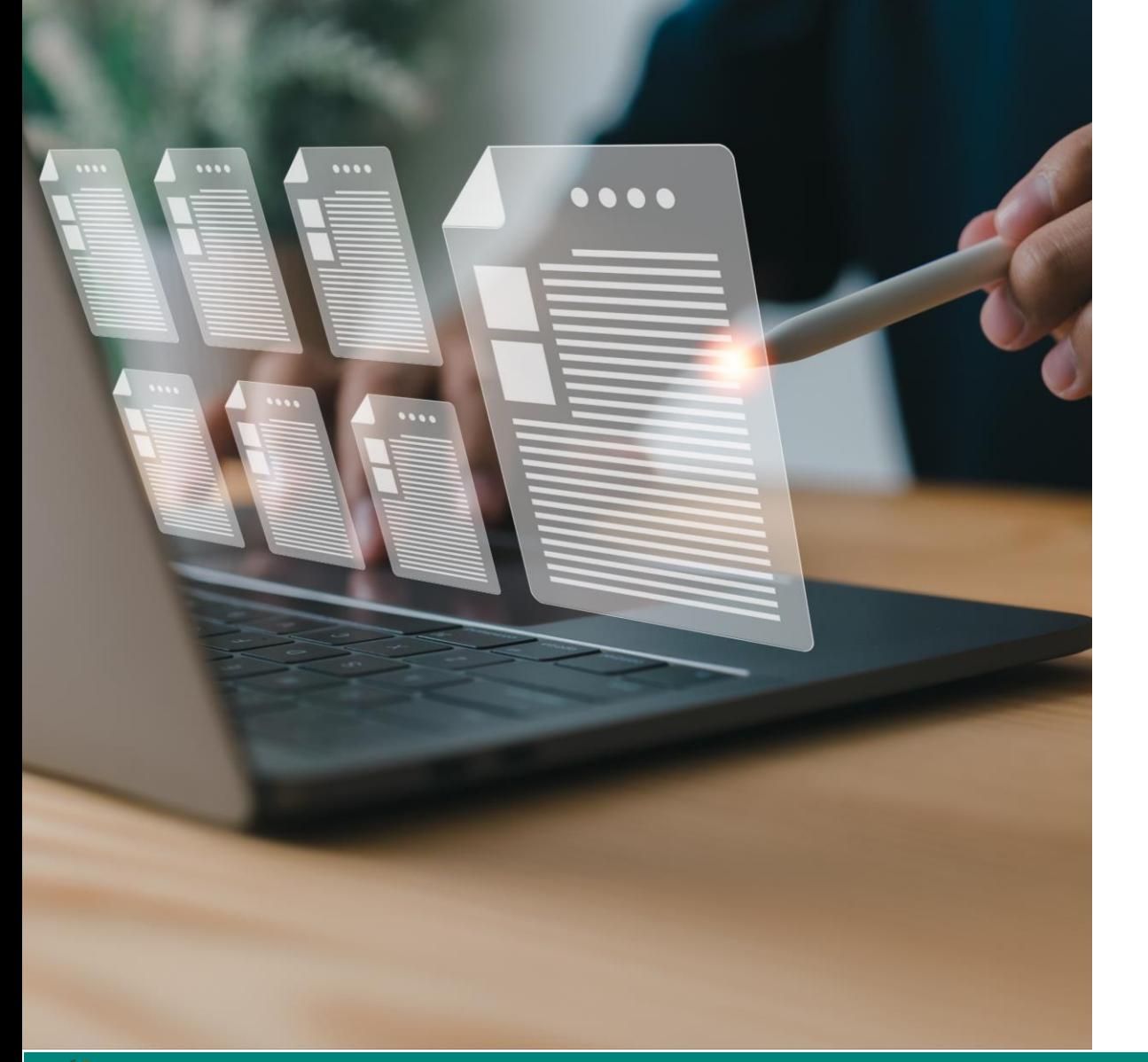

# **INTRODUZIONE**

La presente guida ha lo scopo di supportare le **istituzioni scolastiche** e le **fondazioni ITS Academy** per l'aggiornamento dei dati richiesto dall'art. 2 del decreto-legge 2 marzo 2024, n. 19 "**Ulteriori disposizioni urgenti per l'attuazione del Piano nazionale di ripresa e resilienza (PNRR)**".

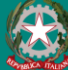

Ministero dell'Istruzione e del Merito

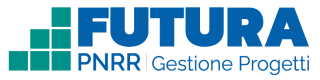

## **PASSI DA SEGUIRE**

#### **Cronoprogramma**

In cui inserire tutte le date di inizio e fine previste, mentre le date di inizio e fine effettive dovranno essere valorizzate solo per le fasi procedurali che risultino già avviate e/o concluse.

#### **Rendicontazione**

Per i progetti a costi reali, è necessario assicurare il costante aggiornamento della sezione "Rendicontazione", laddove attiva, con l'inserimento degli importi e dei giustificativi di spesa dei costi realizzati almeno fino a tutto il 2023.

### **Monitoraggio**

In cui è necessario inserire, aggiornare o verificare al 31 dicembre 2023 i dati riferiti agli Indicatori comuni, agli Indicatori target e alle Milestone (se presenti).

#### **Cronoprogramma**

A seguito della compilazione del Cronoprogramma, il legale rappresentante genera in automatico il template di aggiornamento dei dati procedurali e finanziari, che potrà essere scaricato e tenuto agli atti.

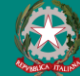

**1 2 3 4**

### **CRONOPROGRAMMA**

In relazione ai **Dati procedurali** e all'aggiornamento del "**Cronoprogramma**", il legale rappresentante dell'istituzione scolastica o della fondazione ITS Academy dovrà compilare la tabella del cronoprogramma, indicando gli intervalli temporali previsti per lo svolgimento delle attività di realizzazione di ciascun progetto per ciascuna fase procedurale obbligatoria.

#### Cronoprogramma 0

Nella tabella che segue è necessario indicare gli intervalli temporali previsti per lo svolgimento delle attività di realizzazione del progetto, richiesti dal MEF-RGS. Ove pertinente, per i progetti relativi ad attività formative o similari che non prevedono procedure di gara ma soltanto procedure relative al personale, alla riga "Aggiudicazione" è possibile fare riferimento agli intervalli temporali di conferimento dell'incarico, alla riga "Stipula Contratto" agli intervalli temporali di sottoscrizione del contratto/lettera di incarico, alla riga "Esecuzione fornitura" alle date di inizio e fine formazione e alla riga "Collaudo" alle date di rilascio delle attestazioni di frequenza. Si rammenta che, viste le norme relative alla realizzazione degli investimenti previsti dal Piano Nazionale di Ripresa e Resilienza e sulla scorta di milestone, target e disposizioni emanate dall'Unità di missione PNRR per la linea di investimento Nome linea di investimento e per la presente azione, le attività non possono avere inizio prima del XX/XX/XXX/XXX

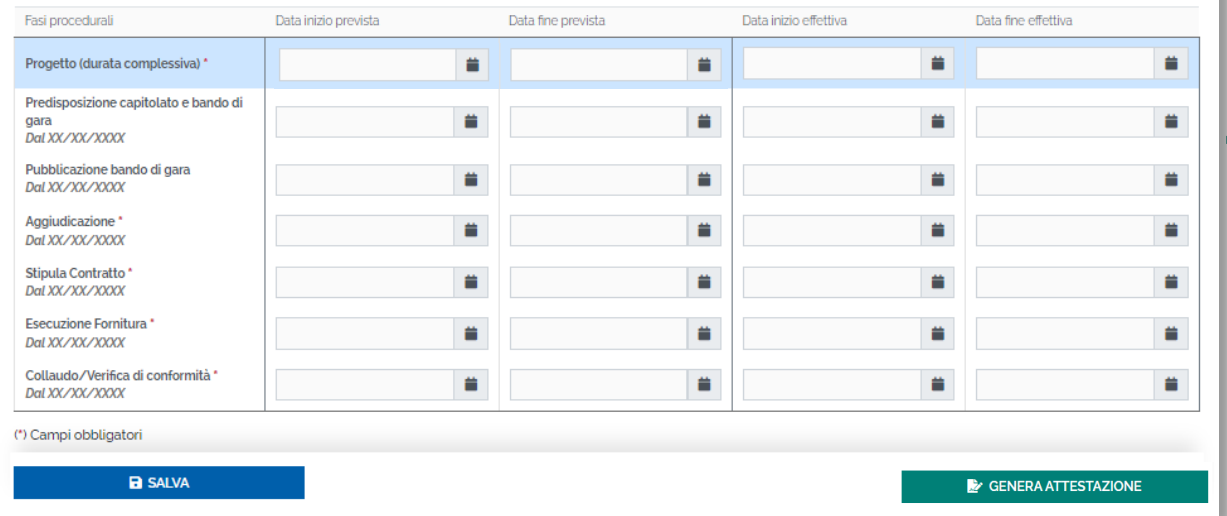

È necessario valorizzare tutte le **date di inizio** e **fine previste**, mentre le **date di inizio** e **fine effettive** dovranno essere valorizzate solo per le fasi procedurali che risultino già avviate e/o concluse; il soggetto attuatore è tenuto ad **aggiornare costantemente tali informazioni** sia rispetto alle **date previste** che alle **date effettive** per ciascuna fase, nel rispetto dei limiti che vengono controllati in automatico dal sistema.

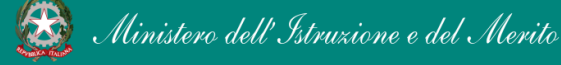

### **Percorso: GESTIONE -> RENDICONTAZIONE –> GIUSTIFICATIVI DI SPESA**

### **Dati finanziari**

In relazione ai **Dati finanziari** per i progetti a costi reali, l'istituzione scolastica assicura il costante aggiornamento della sezione "**Rendicontazione**", laddove attiva, con l'inserimento degli importi e dei giustificativi di spesa dei costi realizzati almeno fino a tutto il 2023.

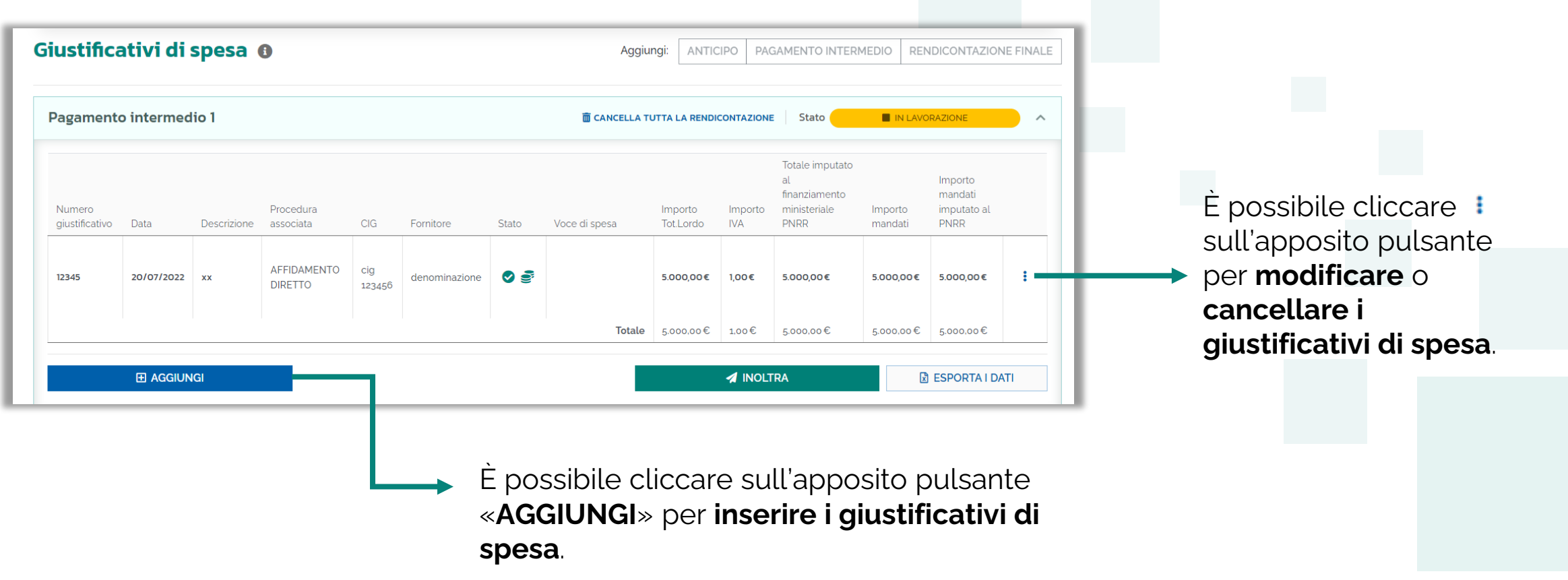

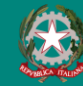

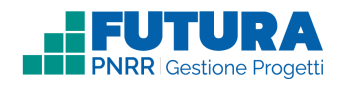

### **INDICATORI Percorso: GESTIONE -> ATTUAZIONE -> MONITORAGGI**

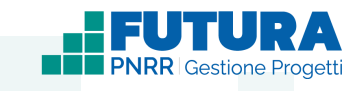

L'istituzione scolastica dovrà provvedere ad aggiornare al 31 dicembre 2023 i dati riferiti agli **Indicatori comuni**, agli **Indicatori target** e alle **Milestone** (se presenti). Le istituzioni scolastiche, che abbiano già provveduto in precedenza a tale adempimento, possono verificare la correttezza dei dati già inseriti, mentre le scuole, che non vi abbiano ancora provveduto, devono con urgenza inserire i dati realizzati al 31 dicembre 2023.

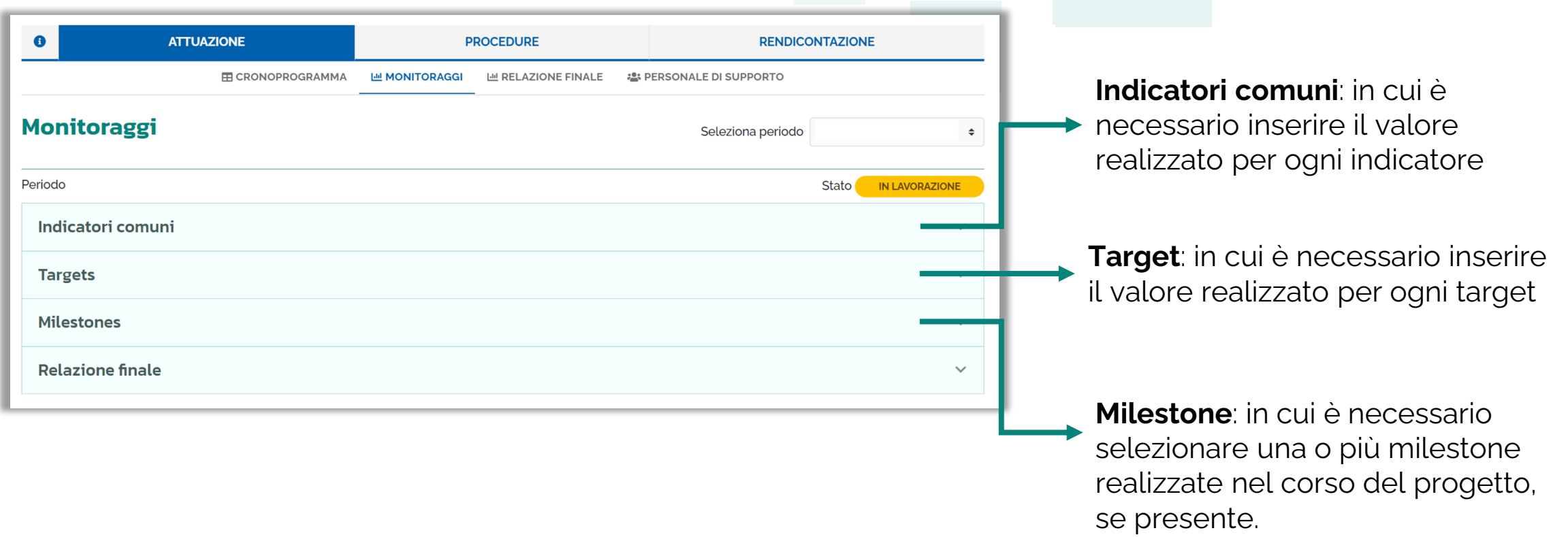

### **CRONOPROGRAMMA Percorso: GESTIONE –> ATTUAZIONE -> CRONOPROGRAMMA**

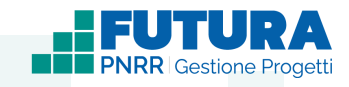

Prima di proseguire con l'attuazione del progetto, dopo aver compilato il cronoprogramma, è necessario generare il documento di aggiornamento sui dati procedurali e finanziari, presente nella sezione Attuazione -> Cronoprogramma. Il documento può essere prodotto esclusivamente dal **Legale rappresentante**. Cliccando sul pulsante **«Genera Attestazione»** il legale rappresentante deve spuntare l'attestazione e **generare il documento di aggiornamento dei dati procedurali e finanziari**, che potrà essere scaricato e tenuto agli atti.

#### Cronoprogramma <sup>O</sup>

Nella tabella che seque è necessario indicare gli intervalli temporali previsti per lo svolgimento delle attività di realizzazione del progetto, richiesti dal MEF-RGS Ove pertinente, per i progetti relativi ad attività formative o similari che non prevedono procedure di gara ma soltanto procedure relative al personale, alla riga "Aggiudicazione" è possibile fare riferimento agli intervalli temporali di conferimento dell'incarico, alla riga "Stipula Contratto" agli intervalli temporali di sottoscrizione del contratto/lettera di incarico, alla riga "Esecuzione fornitura" alle date di inizio e fine formazione e alla riga "Collaudo" alle date di rilascio delle attestazioni di frequenza. Si rammenta che, viste le norme relative alla realizzazione degli investimenti previsti dal Piano Nazionale di Ripresa e Resilienza e sulla scorta di milestone, target e disposizioni emanate dall'Unità di missione PNRR per la linea di investimento Nome linea di investimento e per la presente azione. le attività non possono avere inizio prima del XX/XX/XX/XXX.

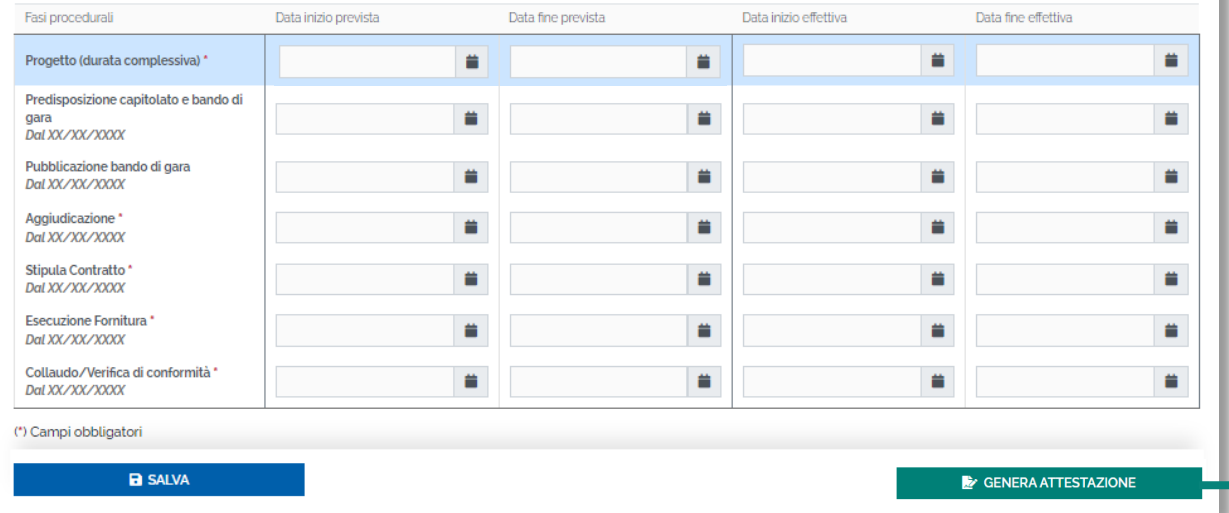

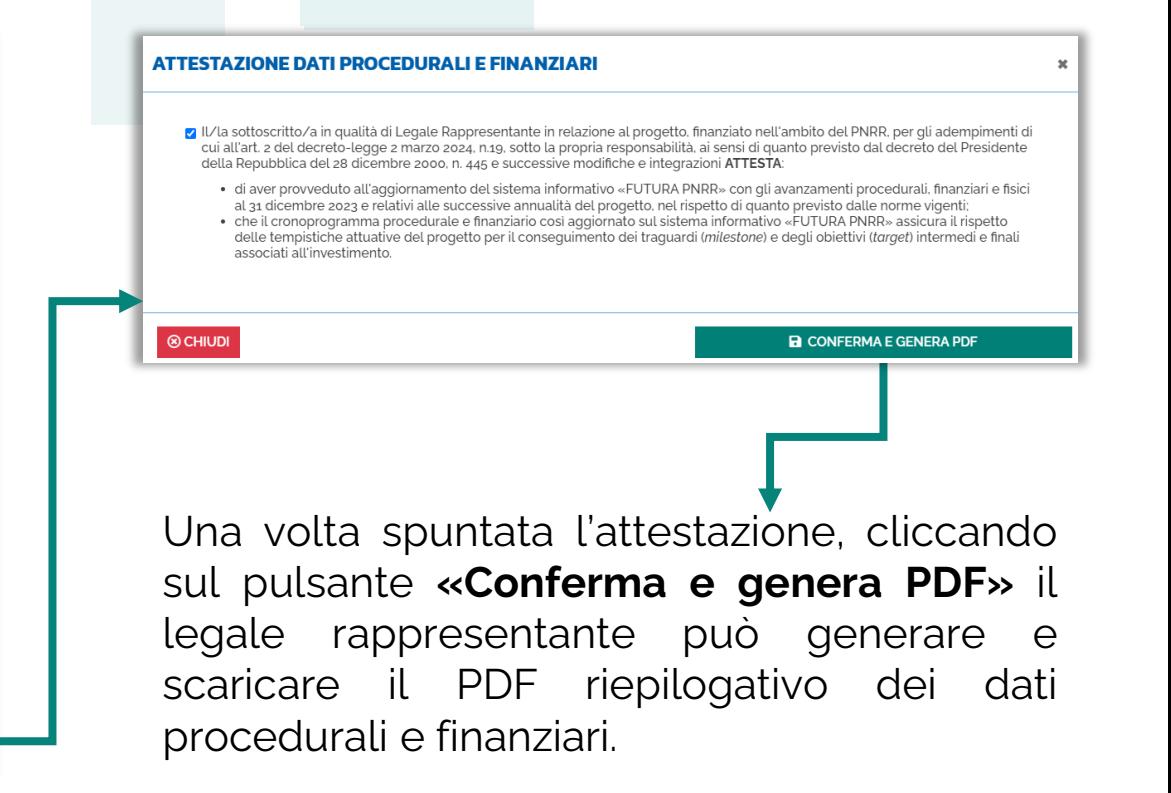

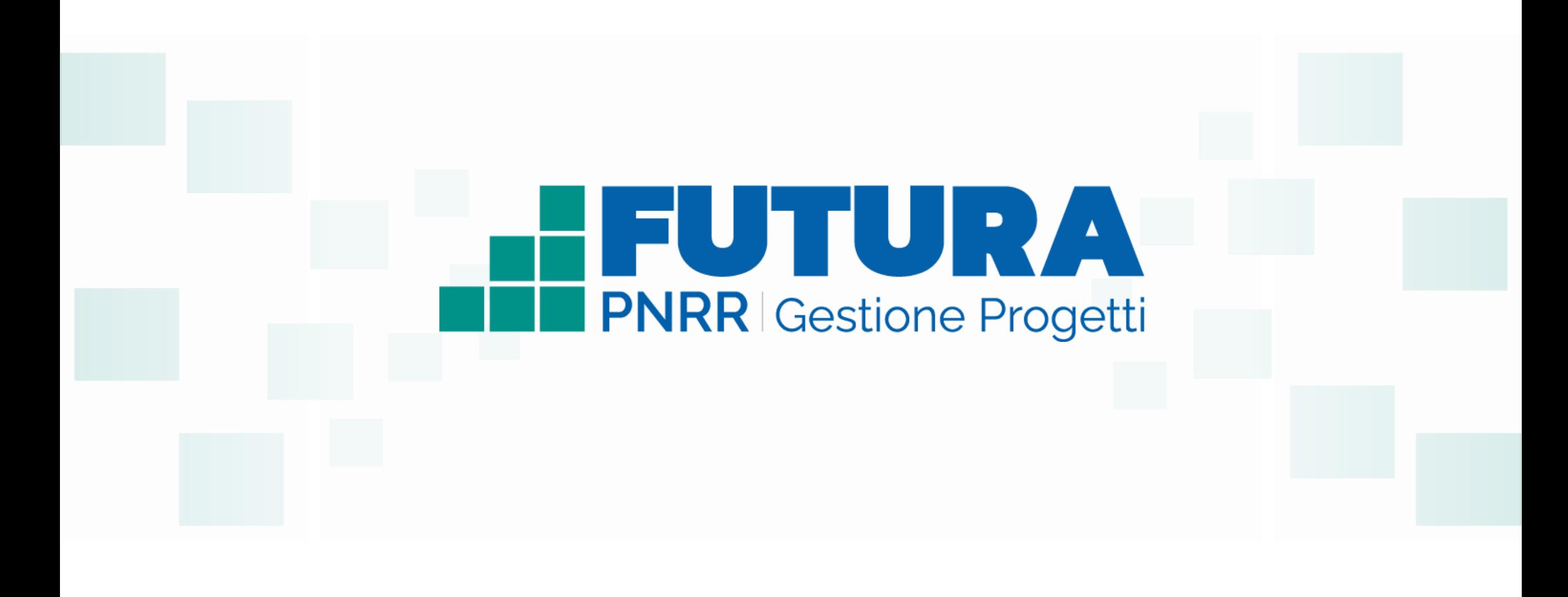

FUTURA SELITALIA DI DOMANI AND Ministero dell' *Istruzione e del Merito* (1998) NextGenerationEU